**股票如何交易到好友-如何把股票转让给别人?-股识吧**

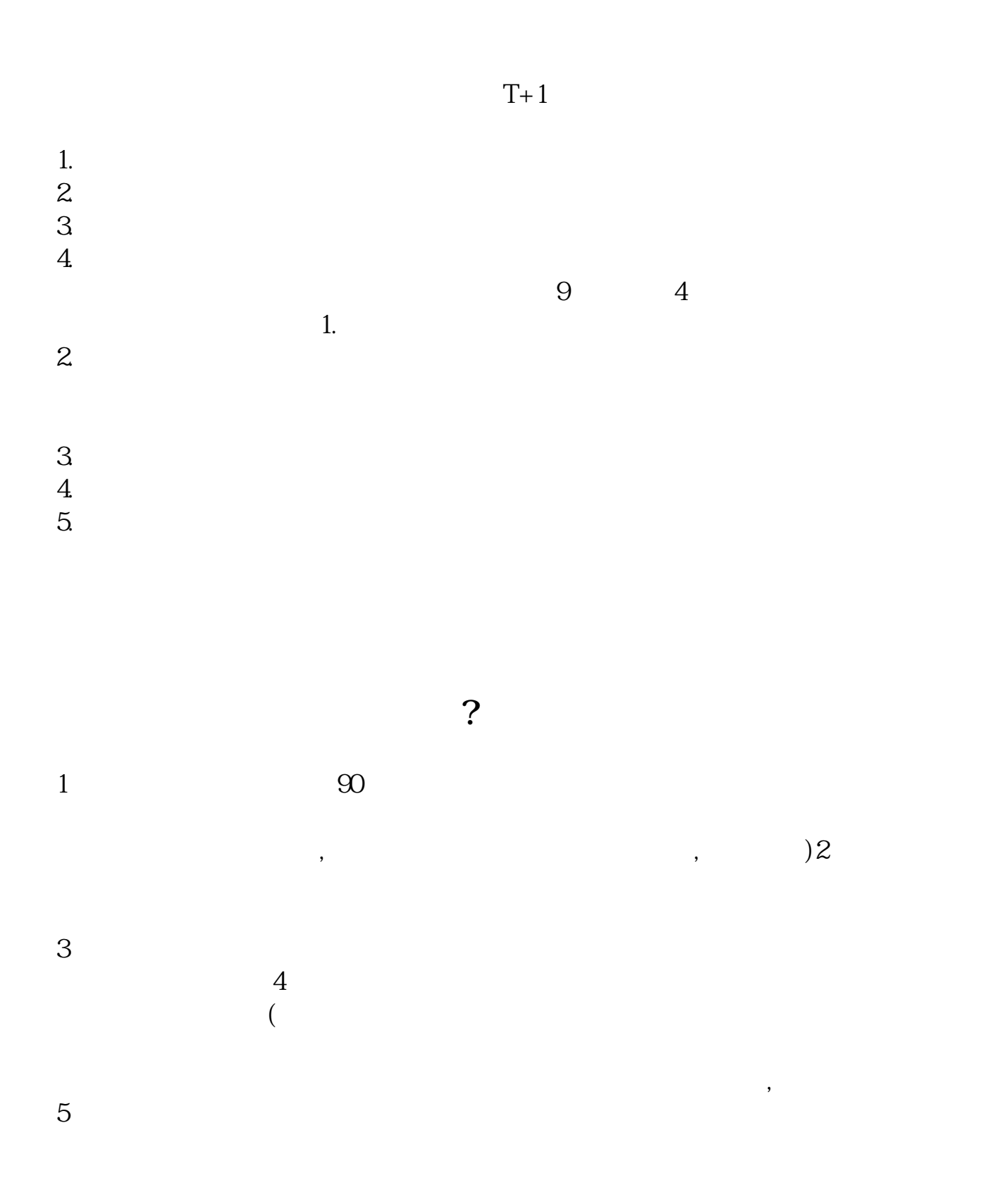

 $\frac{1}{2}$  , and  $\frac{1}{2}$  , and  $\frac{1}{2}$  , and  $\frac{1}{2}$  , and  $\frac{1}{2}$  , and  $\frac{1}{2}$  , and  $\frac{1}{2}$  , and  $\frac{1}{2}$  , and  $\frac{1}{2}$  , and  $\frac{1}{2}$  , and  $\frac{1}{2}$  , and  $\frac{1}{2}$  , and  $\frac{1}{2}$  , and  $\frac{1}{2}$  , a

**五、我是一个散户,那我想把股票转给一个朋友 ,他也是一个散**

交易可以有3中。

**四、怎么把证券账户的买卖股票交割单发给qq好友**

 $(1)$   $2013$ 

 $\overline{3}$ 

 $3$ 

 $\alpha$  2006  $1$  $2$ 

 $\sim$  3

 $4$ 

 $T+1$ 

 $1$  $\tilde{z}$ 

 $3$ 

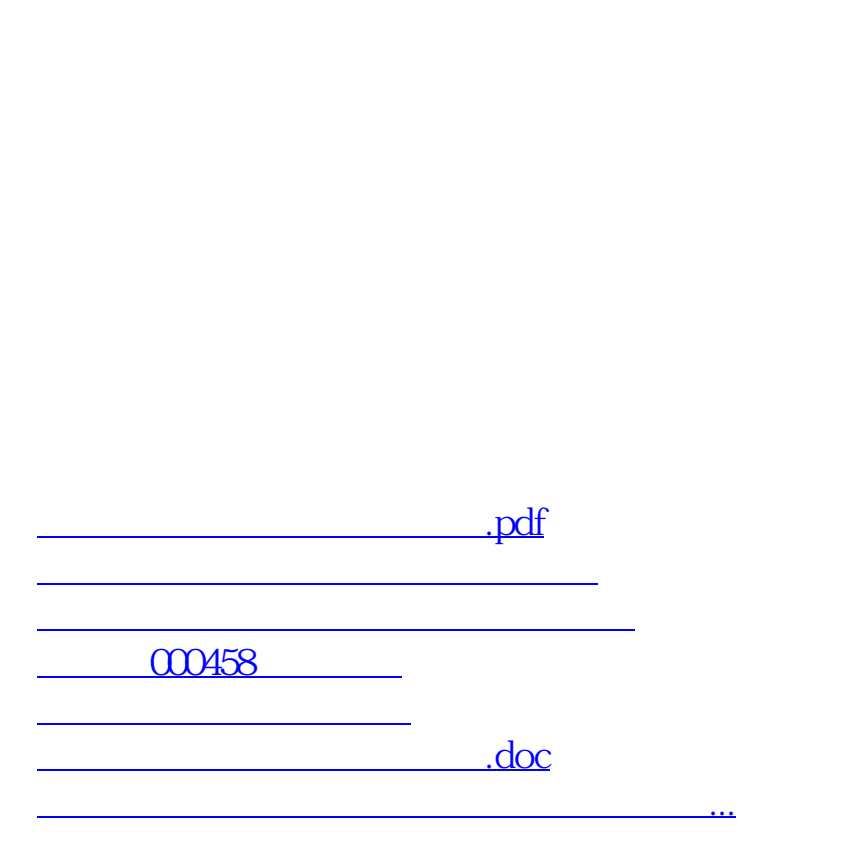

<https://www.gupiaozhishiba.com/article/3628960.html>